# d∙flux multi series

## Quick Start Guide

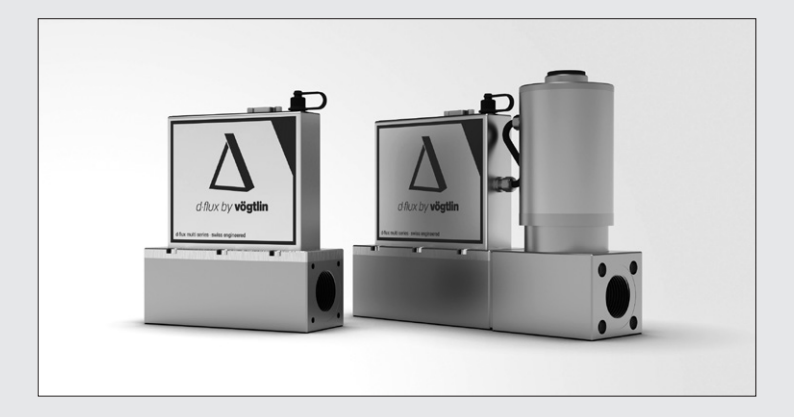

### **English Deutsch**

Thank you for choosing a Vögtlin d∙flux multi series device for your application. This *Quick Start Guide* will help you to install and operate the unit. Please read through these instructions carefully before you use and install this flow device.

### IMPORTANT: This Quick Start Guide does not replace the operating manual!

Please download and read the operating instructions carefully before installation and commissioning.

You can download the complete d∙flux manual and other product information with the below link:

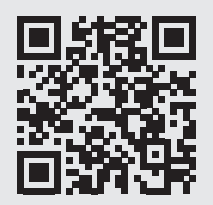

**www.voegtlin.com/go/dflux**

The Vögtlin Connect app let's you easily and securely connect to your d·flux. Available for Android devices on Google Play:

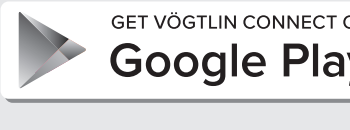

Mit der Vögtlin Connect App können Sie sich einfach und sicher mit Ihrem **d·flux** verbinden. Erhältlich für Android Geräte auf Google Play:

**GET VÖGTLIN CONNECT ON Google Play** 

### **Vögtlin Customer Service:**

service@voegtlin.com +41 61 756 63 00 www.voegtlin.com

Please contact our customer service, if you are not able to obtain the operating manual online.

*Sollte es Ihnen nicht möglich sein, die Bedienungsanleitung online zu beziehen, wenden Sie sich bitte an unseren Customer Service.*

# $CF$   $CK$

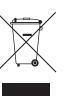

Please dispose of the device in an environmentally friendly way (recycle). *Bitte entsorgen Sie das Gerät fachgerecht (Recycling).*

For safe operation, please consider the process and ambient conditions for which the device is designed and specified at the time of delivery. This information can be found on the type plate on the instrument housing and in the operating manual.

*Bitte beachten Sie für eine sichere Inbetriebnahme die Prozess- und Umgebungsbedingungen, für die das Gerät zum Zeitpunkt der Lieferung ausgelegt wurde. Diese Informationen befinden sich auf dem Typenschild auf dem Gerätegehäuse und in der Bedienungsanleitung.*

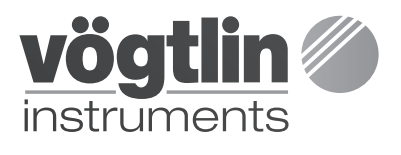

Vögtlin Instruments GmbH flow technology

St. Jakob-Strasse 84 CH-4132 Muttenz **Switzerland** 

Phone +41 61 756 63 00 Fax +41 61 756 63 01

info@voegtlin.com www.voegtlin.com

### ©2023 Vögtlin Instruments GmbH Switzerland

*Subject to technical change 811-1227 d·flux Quick Start Guide – V230630*

This *Quick Start Guide* is subject to technical change.

Technische Änderungen vorbehalten.

Bitte lesen Sie die Bedienungsanleitung vor dem Einbau und der Inbetriebnahme sorgfältig durch. Sie können die d∙flux

Anweisungen.

Bedienungsanleitung und weitere Produktinformationen über folgenden Link beziehen:

WICHTIG: Dieser Quick Start Guide ist kein Ersatz für die Bedienungsanleitung!

Vielen Dank, dass Sie sich für ein Gerät der d∙flux multi series entschieden haben. Dieser *Quick Start Guide* wird Ihnen helfen, das Gerät schnellstmöglich in Betrieb zu nehmen. Bitte lesen Sie diese Anleitung aufmerksam durch und befolgen Sie die darin enthaltenen

### **Pin assignment**

All connection diagrams can be found in the operating instructions. Please also refer to the chapter «Digital Communication» in the **d-flux** operating instructions.

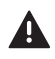

Always disconnect the power supply before working on the plugs!

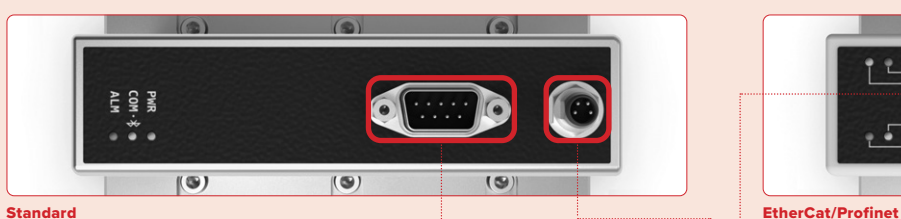

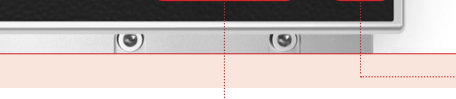

### Sub D plug pin assignments Modbus RTU, power supply & analog signals (male) D-Sub Stecker Pinbelegung Modbus RTU, Stromversorgung & analoge Signale (male)

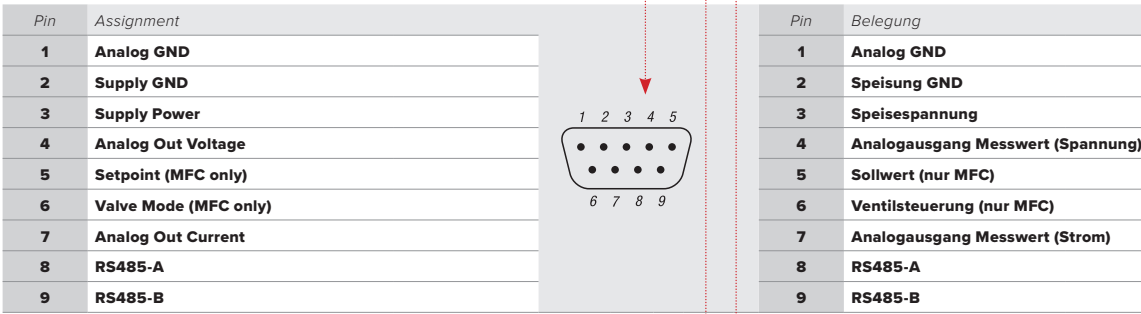

### M8 plug pin assignments (male) M8 Stecker Pinbelegung (male)

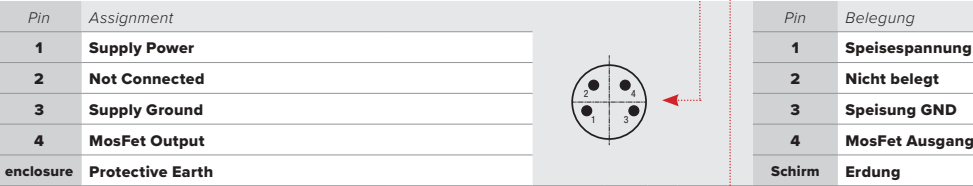

### RJ45 socket pin assignments Profinet/EtherCAT/Ethernet IP (female) RJ45 Buchse Pinbelegung Profinet/EtherCAT/Ethernet IP (female)

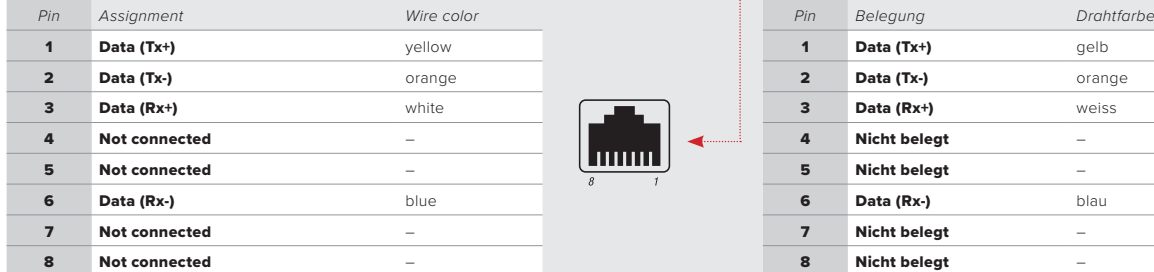

### **LED operating status**

### PWR – Power

The green LED lights up when the unit is supplied with the correct supply voltage and is ready for operation.

### COM – Modbus/Bluetooth communication

The yellow LED flashes when the device is communicating on the digital Modbus RTU interface or via Bluetooth.

### ALM – Alarm

The red LED is flashing fast: There is a process issue\*. The red LED is flashing slowly (every 3 sec): Process problem in the past that is no longer active\*.

The red LED lights up permanently: There is a device failure\*. \*More details can be found through the Vögtlin Connect app.

### Note

The **EtherCat/Profinet/Ethernet IP** devices have an extended LED operating status. Please refer to the operating instructions.

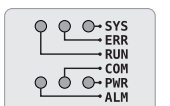

**PWR** 

 $\bigcirc$  $COM \cdot \text{*}$   $\bigcirc$ **ALM** 

 $\bigcirc$ 

### **Steckerbelegung**

Sämtliche Anschlusspläne finden Sie in der Bedienungsanleitung. Beachten Sie auch das Kapitel «Digitale Kommunikation» in der d.flux Bedienungsanleitung.

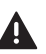

Bei Arbeiten an Steckern immer zuerst die Stromversorgung trennen!

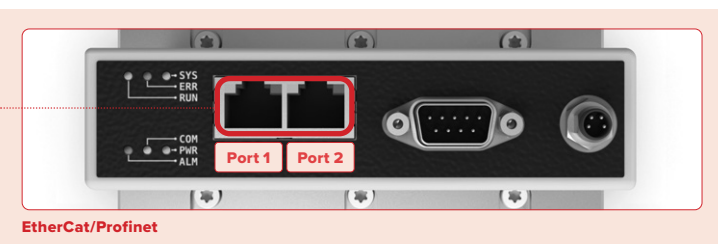

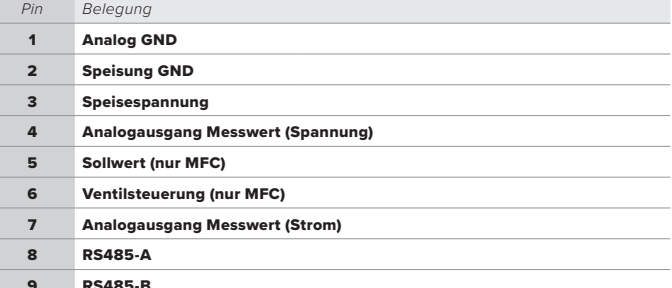

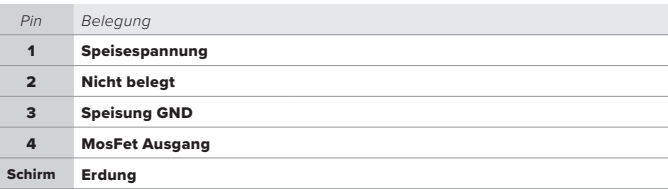

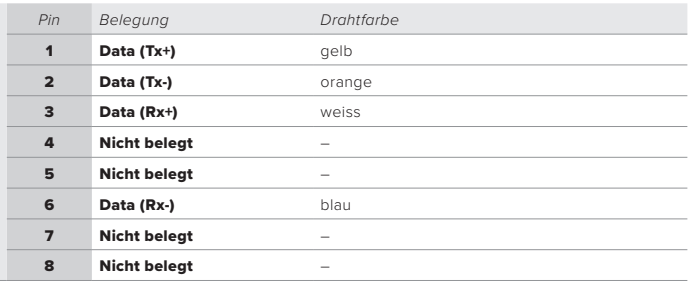

### **LED Betriebszustands-Anzeige**

### PWR – Power

Die grüne LED leuchtet, wenn das Gerät mit der korrekten Speisespannung versorgt wird und betriebsbereit ist.

### COM – Modbus/Bluetooth Kommunikation

Die gelbe LED blinkt, wenn das Gerät auf der digitalen Modbus RTU-Schnittstelle oder über Bluetooth kommuniziert.

### ALM – Alarm

Die rote LED blinkt schnell: Es besteht ein Prozessproblem\*. Die rote LED blinkt langsam (alle 3 Sekunden): Inaktives Prozessproblem in der Vergangenheit\*. Die rote LED leuchtet dauerhaft: Es besteht ein Problem mit dem Gerät\*.

\*Detaillierte Hinweise finden sie in der Vögtlin Connect App.

### Hinweis

Die EtherCat/Profinet/Ethernet IP Geräte verfügen über eine erweiterte LED Betriebszustands-Anzeige. Bitte konsultieren sie diesbezüglich die Bedienungsanleitung.

### **Default Factory Settings**

### Modbus RTU

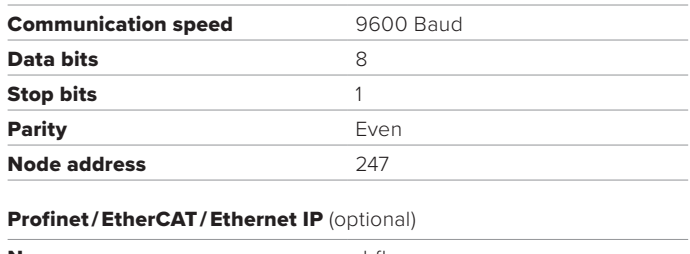

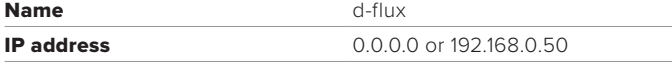

Further information on the device configuration can be found in the operating manual.

### **A** Important notes

Tare information: Please tare the device before operation to obtain best accuracy. Please check the operating manual on how to tare.

**General information:** Do not remove the electronics housing to prevent damage to the unit. A damaged hologram seal will void the warranty.

There are no serviceable parts inside the unit. Repairs must be performed by qualified personnel only.

Installation: Do not use Teflon® tape or liquid sealing on the process connections. Please ensure that the piping is clean and purged before you connect the flow device.

Your Vögtlin sales representative can help you to source suitable O-rings, elastomeric seals, fittings and filters.

The used gas must be clean and dry. Two filters are installed to protect against particle contamination.

It is recommended that the user check the devices on a regular schedule to ensure that it is leak free as both metal and elastomeric seals, gaskets, O-rings and valve seats may change with age. exposure to process gas.

Mounting orientation and location: Please refer to the detailed instructions in the operating manual.

**Electrical connection**: Please verify a proper electrical connection. This device must be grounded.

*Meter*: Supply voltage 18-36Vdc (200mA@24Vdc, regulated, typical ±50mV) / *Controller*: Supply voltage 24Vdc (2A@24Vdc, regulated, typical ±50mV)

The current consumption depends on the instrument version. Please refer to the information in the operating manual.

Toxic, flammable gases and ATEX: In the case of toxic and flammable gases, the respective safety guidelines in each country must be followed. The **d-flux** devices are not approved for use in Ex-zones. In the case of flammable and toxic gases, fittings and pipes intended for that purpose must be used. The responsibility for safe operation lies with the designer/operator of the installation. The devices must not be used for explosive mixtures (for ex. CH4 + Air, H2 + Air, or detonating gas consisting of O2 and H2).

If a **d-flux** has to be returned for service (for ex. repair & calibration) to the manufacturer, a strict RMA procedure including thorough cleaning of the device has to be followed prior to sending. Failure to comply may lead to legal claims against the sender as this may harm our employees. Especially, the use of certain corrosive and dangerous gases (HCL, CL2, F2, H2S, SO2, etc.) will void the warranty of the device and the device must never be returned.

Please contact your sales partner if you have any question about the product. Get the latest product information on:

**www.voegtlin.com**

### **Werkseinstellung**

### Modbus RTU

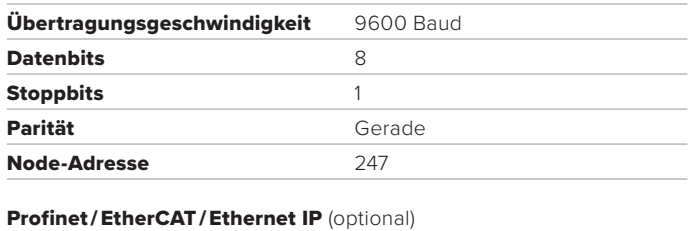

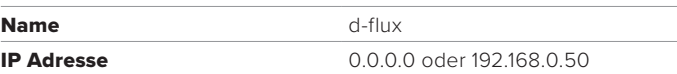

Weitere Informationen zur Gerätekonfiguration finden Sie in der Bedienungsanleitung.

### **Wichtige Hinweise**

Informationen zum Nullpunktabgleich: Führen Sie einen Nullpunktabgleich durch, um maximale Genauigkeit zu erhalten. Weitere Informationen finden Sie in der Bedienungsanleitung. Allgemeine Hinweise: Belassen Sie die Abdeckhaube verschlossen, um Beschädigungen am Gerät zu verhindern. Bei beschädigtem Hologramm-Siegel erlischt die Garantie. Es befinden sich keine zu wartenden Teile unter der Abdeckhaube Reparaturen sind ausschliesslich von qualifiziertem Fachpersonal durchzuführen.

Installation: Verwenden Sie kein Teflon®-Abdichtband oder Flüssigdichtmittel um die Anschlüsse abzudichten. Stellen Sie sicher, dass die Anschlussleitungen gereinigt und gespült sind bevor Sie das Gerät anschliessen. Ihr Vögtlin Vertriebspartner kann Sie bei der Beschaffung von geeigneten O-Ring Verschraubungen und Filtern unterstützen. Das verwendete Gas muss sauber und trocken sein. Zum Schutz vor Verunreinigungen sind zwei Filter verbaut.

Es wird empfohlen, die Geräte in regelmässigen Abständen auf Dichtigkeit zu überprüfen, da sowohl Metall, als auch aus Elastomer Dichtungen, Dichtringe, O-Ringe und Ventilsitze altern, bzw. sich aufgrund der Prozessgaseinwirkung verändern können.

Einbaulage und Umgebungsbedingungen: Bitte beachten Sie die ausführlichen Hinweise in der Bedienungsanleitung.

Speisung: Bitte beachten Sie den korrekten elektrischen Anschluss. Dieses Gerät muss geerdet werden.

*Messer*: Speisespannung 18-36Vdc (200mA@24Vdc, reguliert, typisch ±50mV) / *Regler*: Speisespannung 24Vdc (2A@24Vdc, reguliert, typisch ±50mV)

Die Stromaufnahme ist abhängig von der Geräteausführung. Bitte beachten Sie die Informationen in der Bedienungsanleitung.

Toxische, brennbare Gase und ATEX: Bei toxischen und brennbaren Gasen sind die Sicherheitsrichtlinien in den entsprechenden Ländern zu beachten. Die d·flux Geräte sind nicht für den Einsatz in Ex-Zonen zugelassen. Bei brennbaren und toxischen Gasen sind dafür geeignete Verschraubungen und Rohrleitungen einzusetzen. Die Verantwortung für den sicheren Betrieb liegt beim Planer/Betreiber der Anlage. Die Geräte dürfen nicht für explosive Gemische eingesetzt werden (z.B. CH4 + Luft, H2 + Luft, oder Knallgas bestehend aus O2 und H2). Die Rücksendung eines d-flux zum Hersteller, z.B. zur Reparatur oder Kalibrierung, erfordert die Einhaltung eines strikten RMA-Verfahrens einschliesslich einer gründlichen Reinigung des Geräts vor dem Versand. Eine Nichteinhaltung kann zu rechtlichen Forderungen gegenüber dem Absender führen, da es zu einer Gefährdung unserer Mitarbeitenden kommen kann. Insbesondere die Verwendung bestimmter korrosiver und gefährlicher Gase (HCL, CL2, F2, H2S, SO2 usw.) führt zum Garantieverlust des Geräts. Eine Rücksendung zum Hersteller darf nicht mehr erfolgen.

Bei Fragen zum Produkt kontaktieren Sie bitte Ihren Vertriebspartner. Aktuelle Produktinformationen finden Sie unter:

### **www.voegtlin.com**